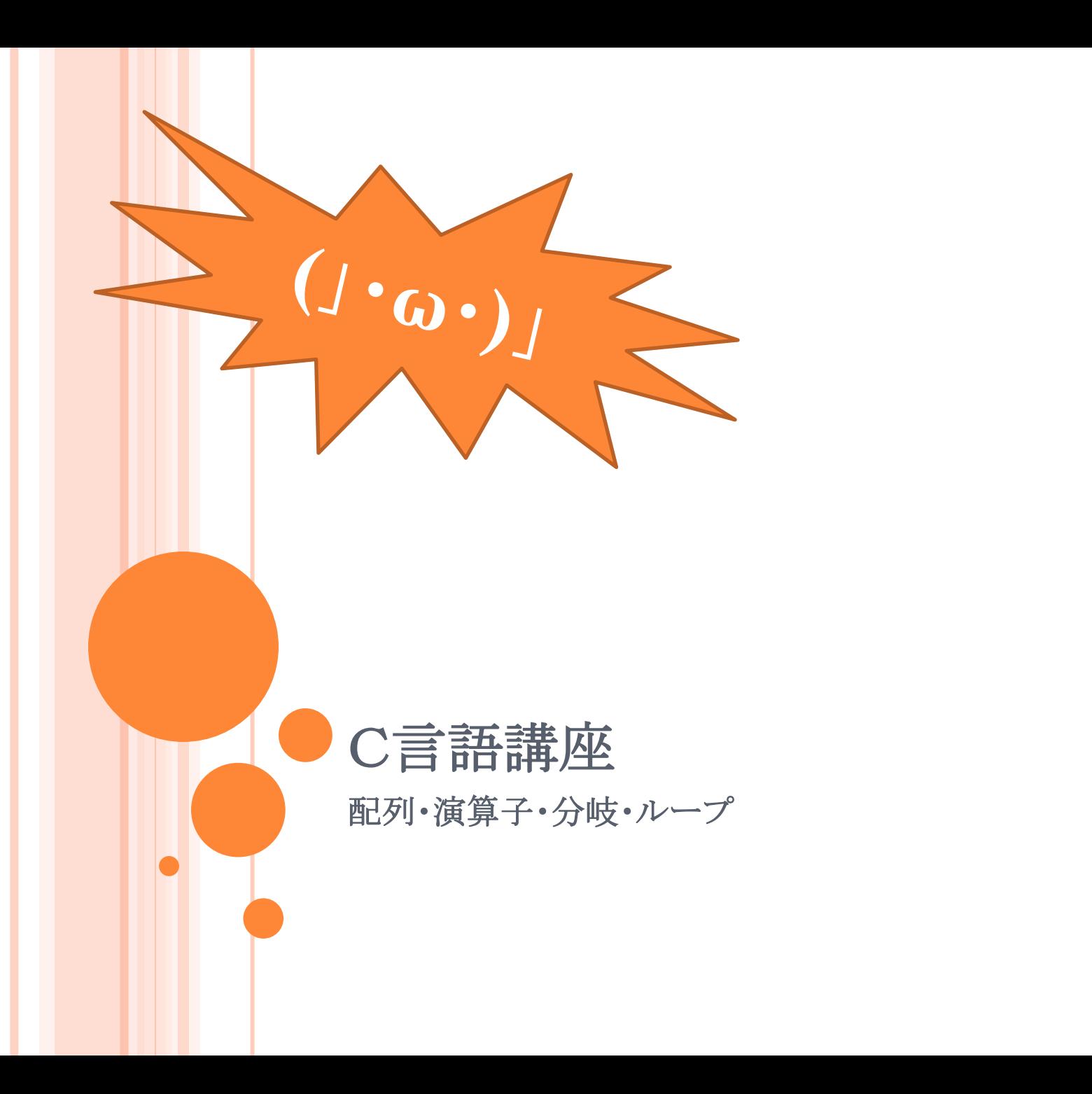

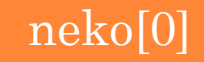

[0]から始まる

 $s[0]$   $s[1]$   $s[2]$   $s[3]$ 

## ●データをまとめて管理できる データ型 配列名[要素の数];

配列

例: int a[5]; 数を入れる char s[5]; 文字を入れる

> char型の末尾にはNULL(ヌル) が入り、

 $3st$ 

neko[1]

[]の中には要素の番号が入る

**¥0** で表します

**NULL**

¥0

多次元配列

### データ型 配列名[横の要素数][縦の要素数];

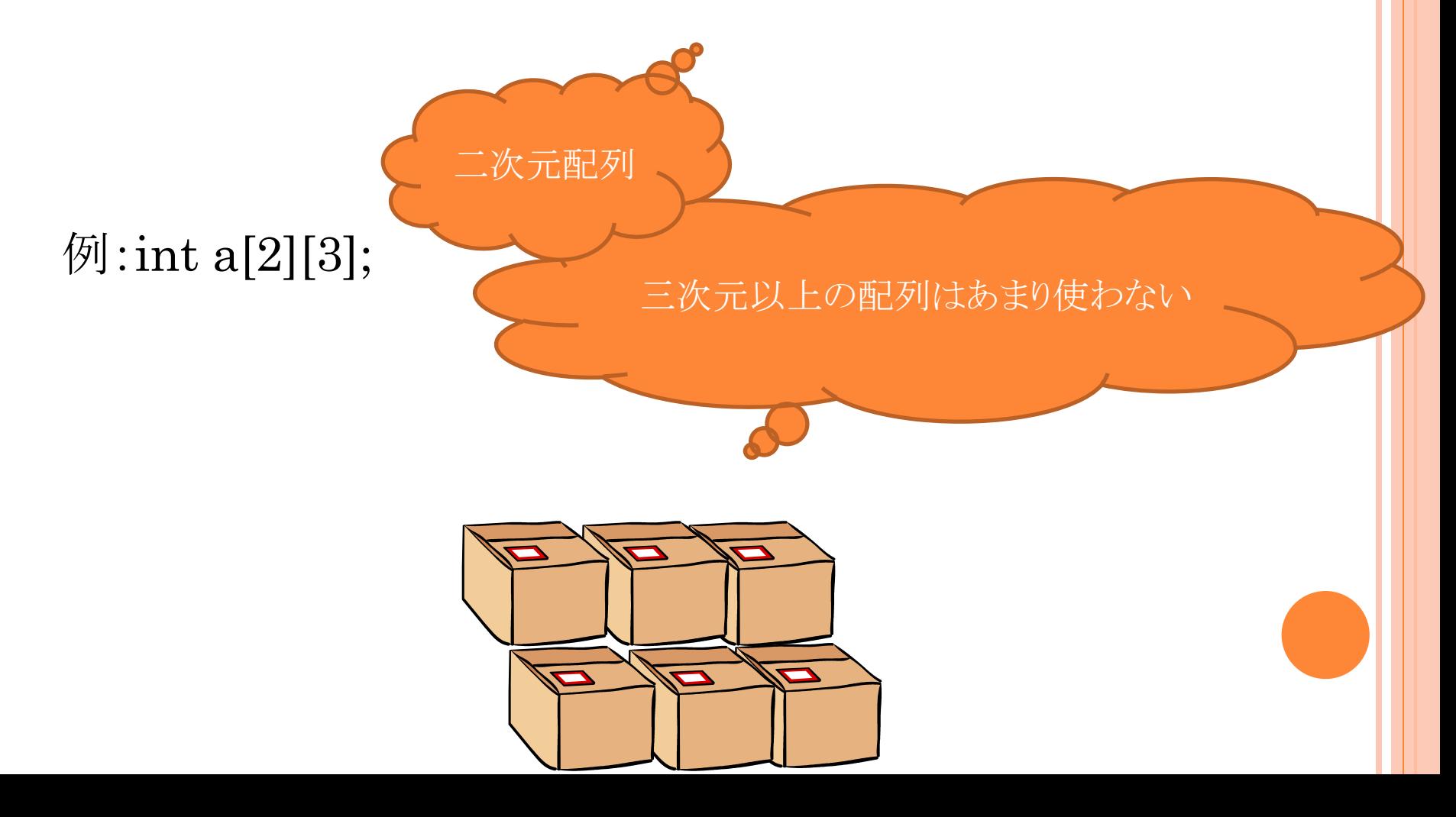

## 例題

### 下記ソースコードに一行加え、rだけを変更してrunをfun にしてください (※s[4]="fun"; を加えるのは不可)

```
#include<stdio.h>
                                    run
                                   lfun.
void main(){
       char s[4]="run";
       printf("%s¥n", s); //runと表示
        s<sup>[0]='f'; //rをfに変更</sup>
       printf("%s¥n",s); //funと表示
}<br>}
```
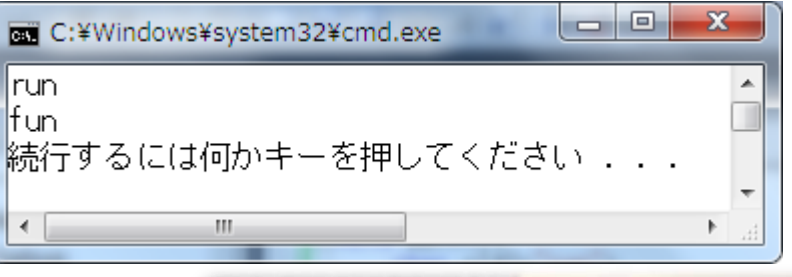

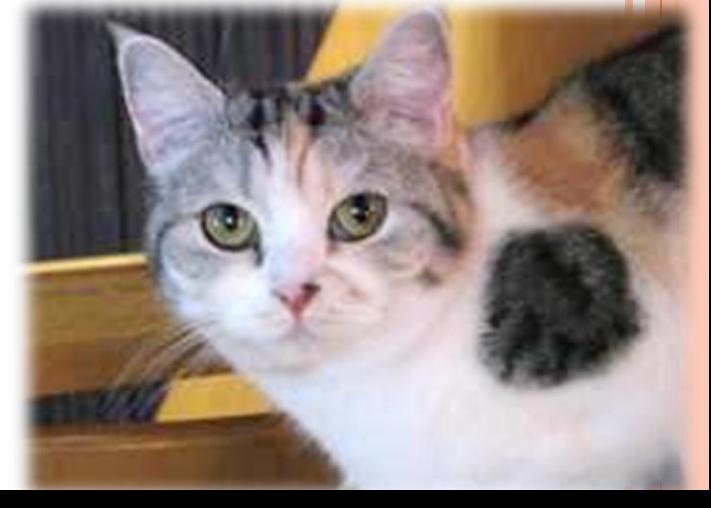

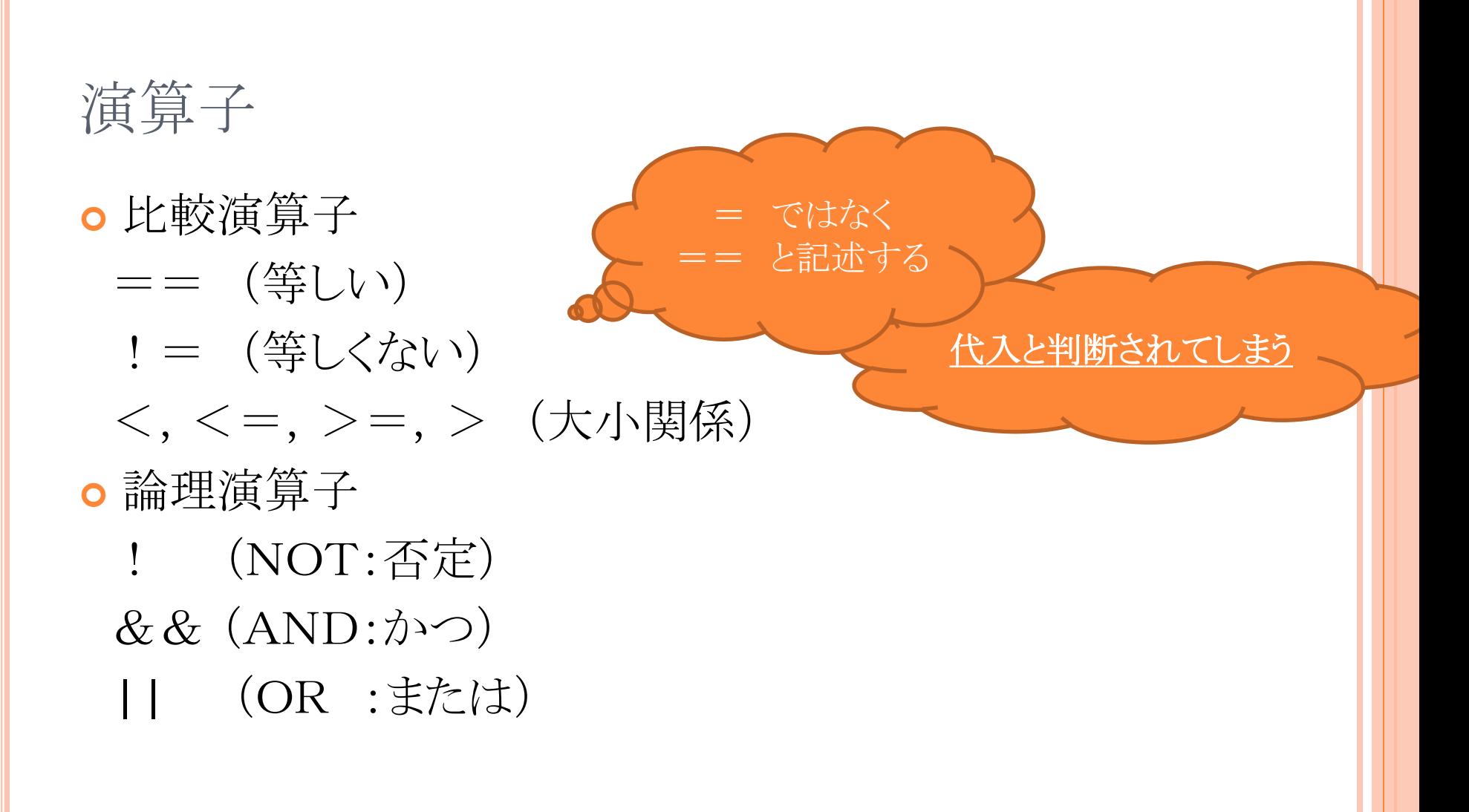

演算子

### 正しい演算は真(1:True) 異なる演算は偽(0:False) を示す(返す)

例: (2==3)&&(4<5) は 0 となる

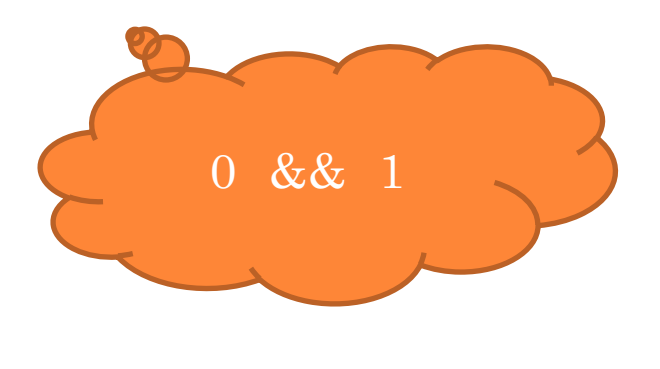

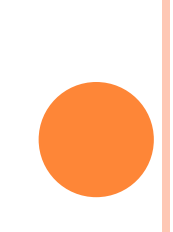

### 例題

1(True)と0(False)のどちらを示す(返す)か

 $2 < 3$  …… 1  $\bullet$  4 == 5 ……  $\bullet$  (2 < 3) | | (4 = 5) …… 1

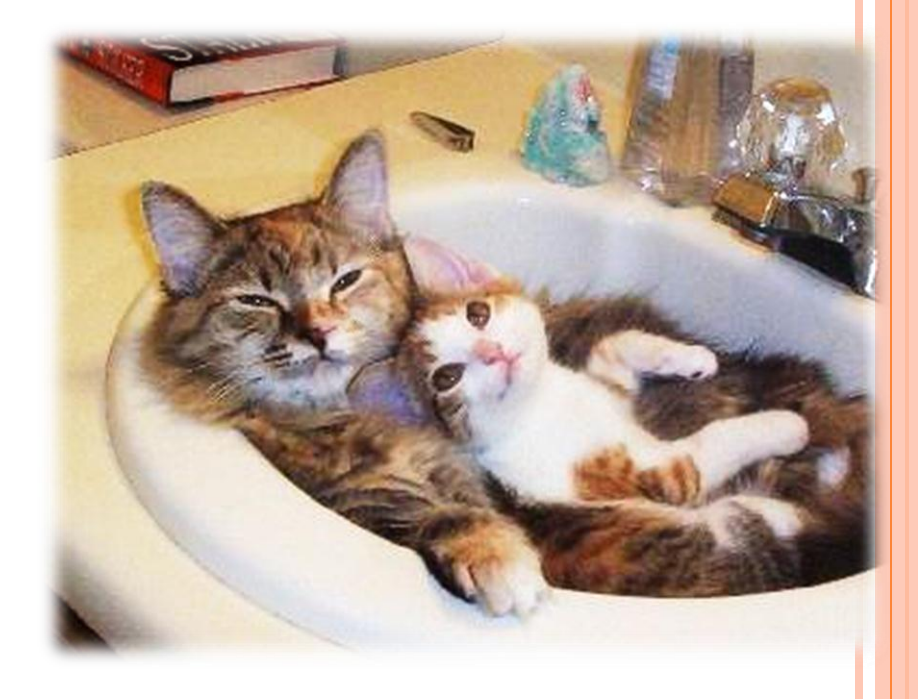

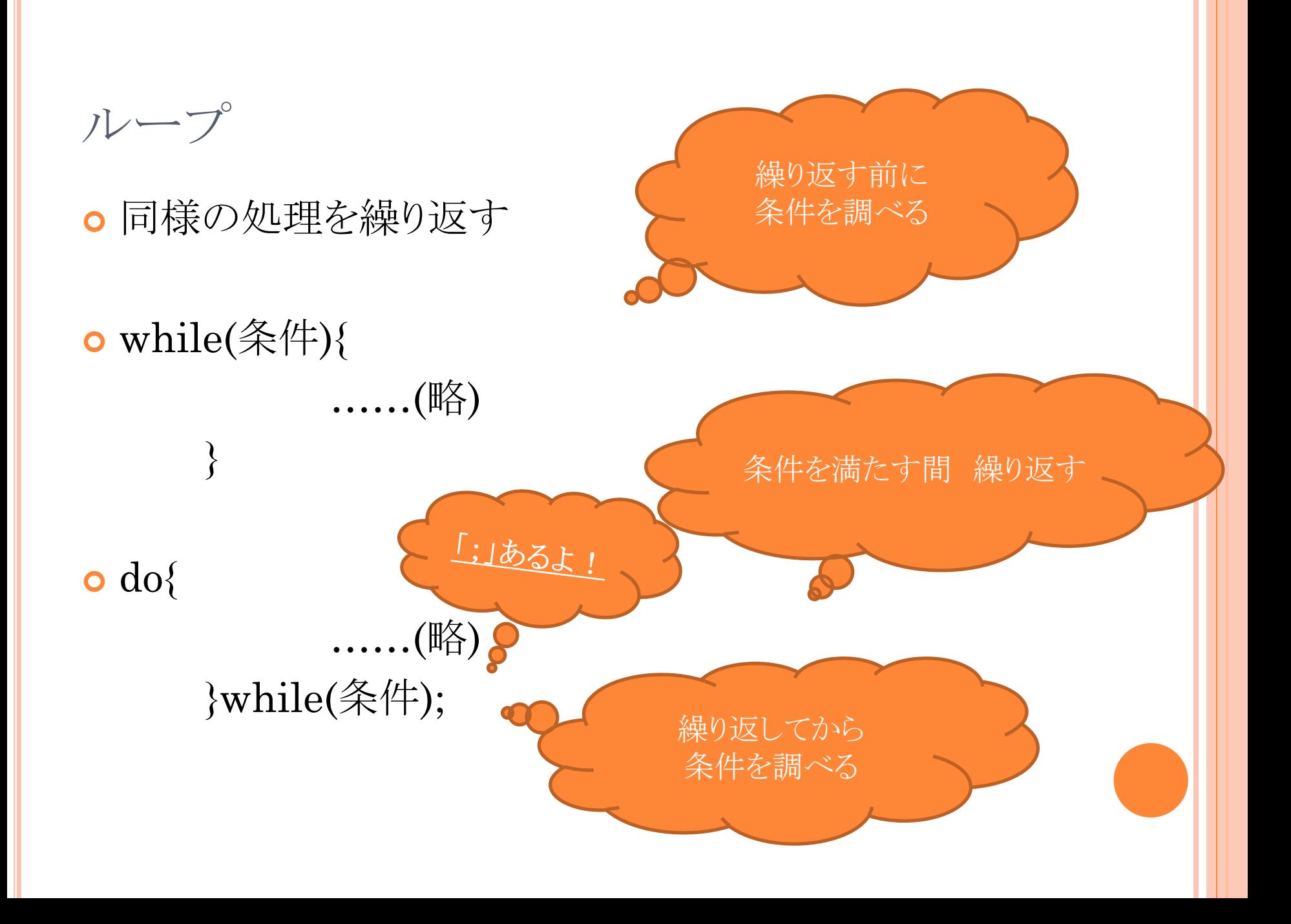

### 例題 #include<stdio.h> void main(){ int  $i=10$ ; while( $i<10$ ) $\{$ printf("%d",i); i++; }<br>} }<br>} #include<stdio.h> void main(){ int  $i=10$ ; do{  $print(f''\&d",i);$  $i++$ ;  $\}$ while(i<10); }<br>} それぞれの実行結果はどうなるでしょうか 表示されない こころ インディー しゅう お表示される

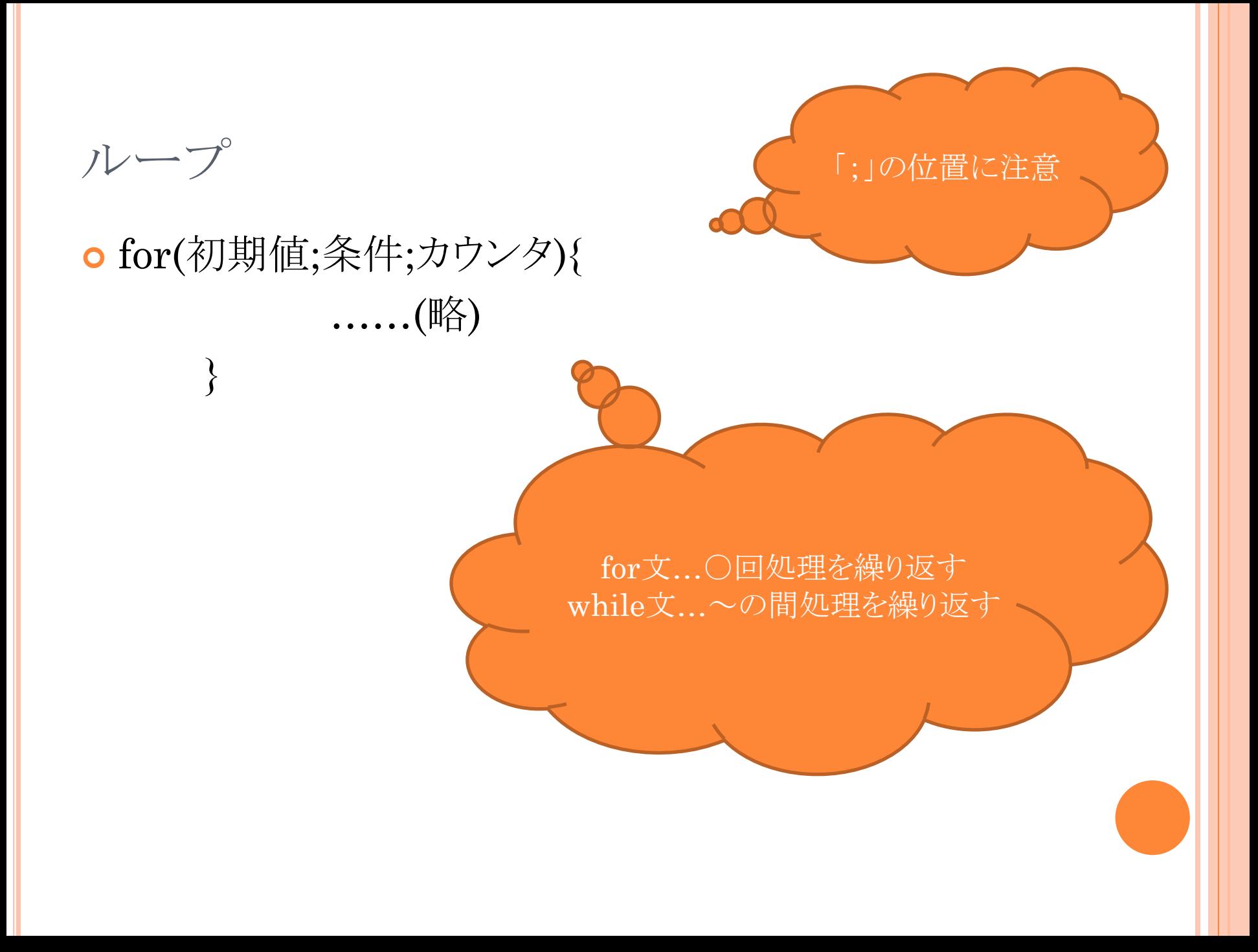

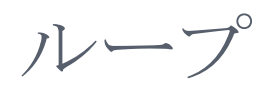

# $[6]$ : for(i=0; i<10; i++){ printf("%d",i); }<br>} 0 1 2 3 4 5 6 7 8 9 i<10 の間 iを表示 **i**に1を足す

## 例題

while(条件) 、 for(初期値;条件;カウンタ) において、無限ループにするにはそれぞれどうするか

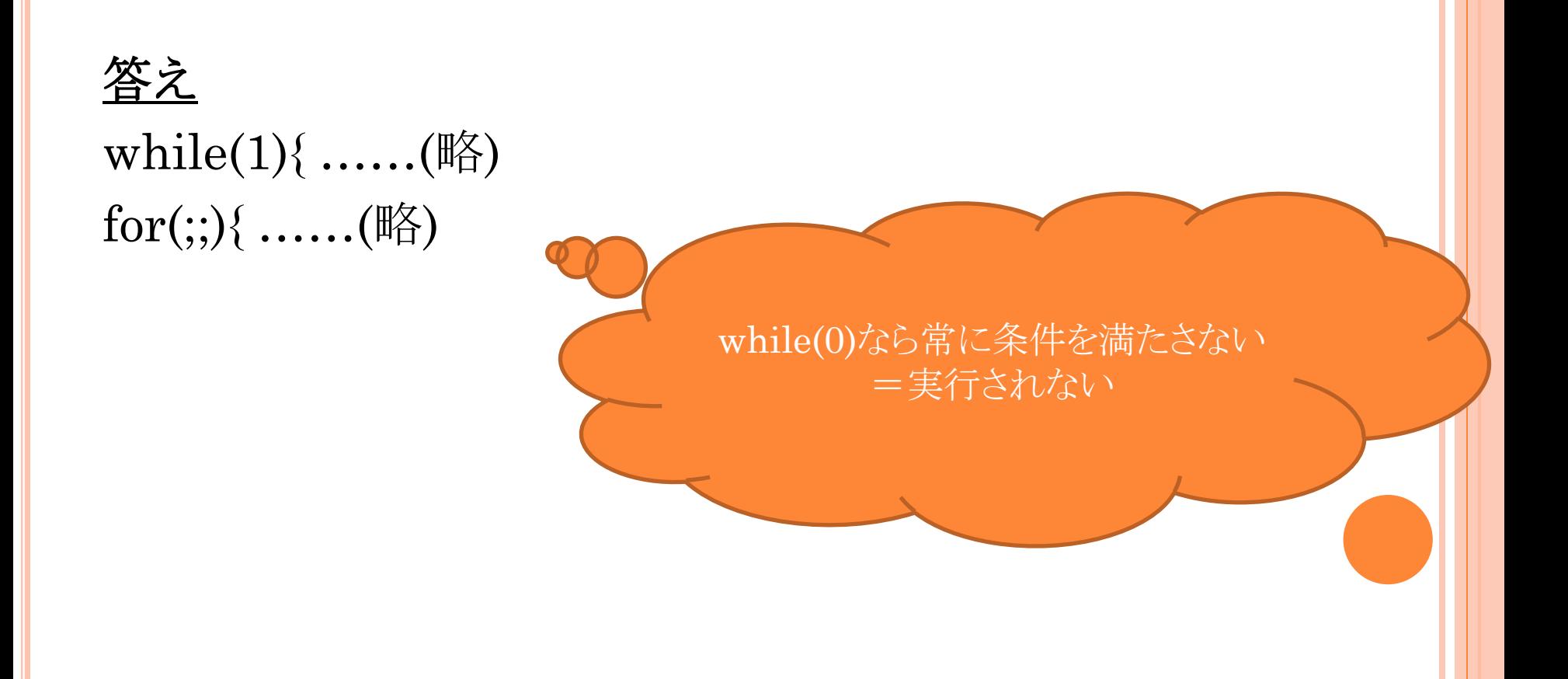

#### BREAK

 ループ処理を抜け出せる o 1つにつき1個のループから抜ける

```
[6]:while(1){
        if (i == 5){break;}
        i++;
         }<br>}
```
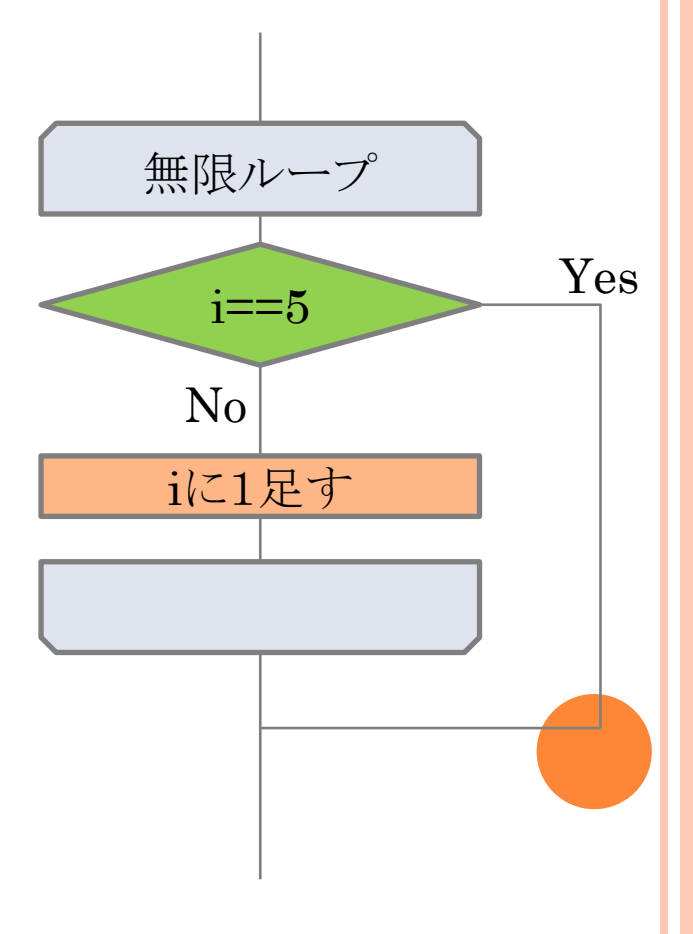

### CONTINUE

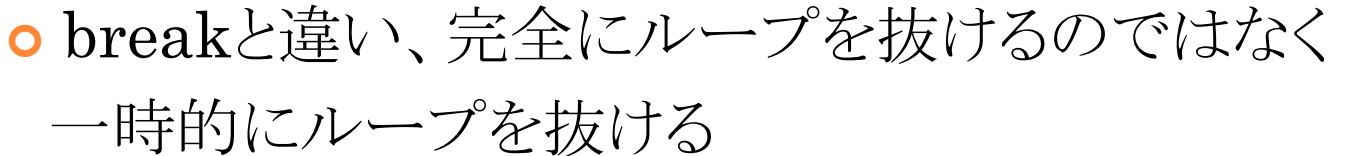

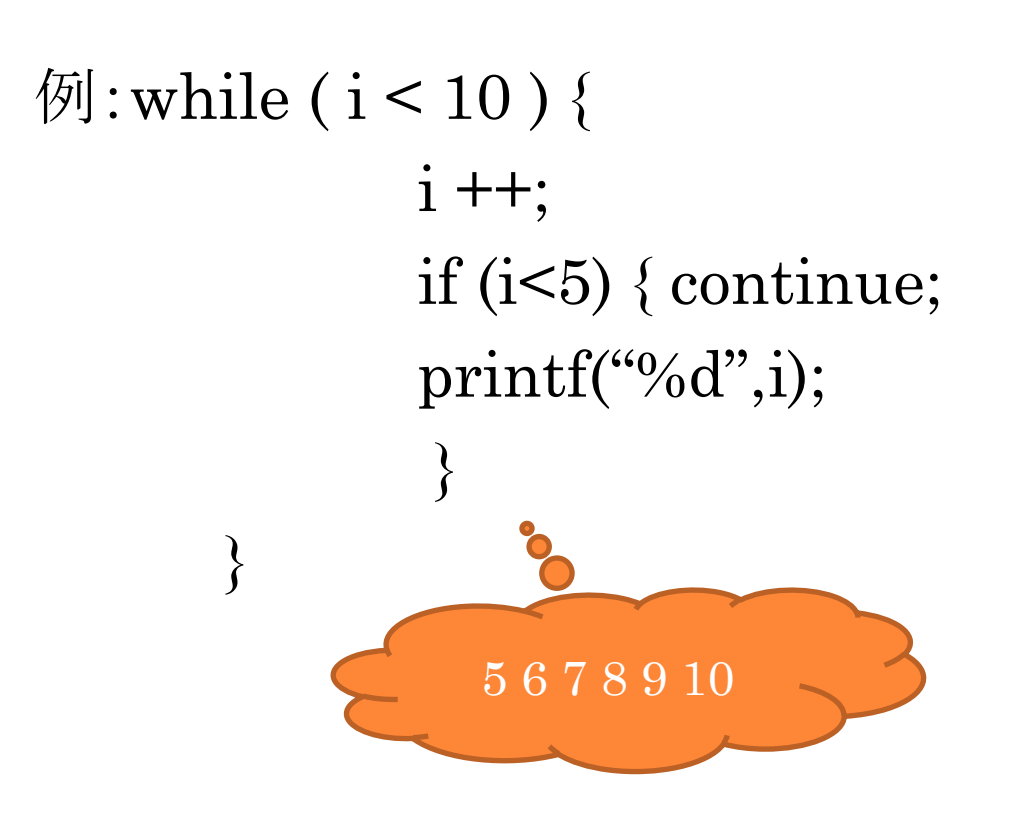

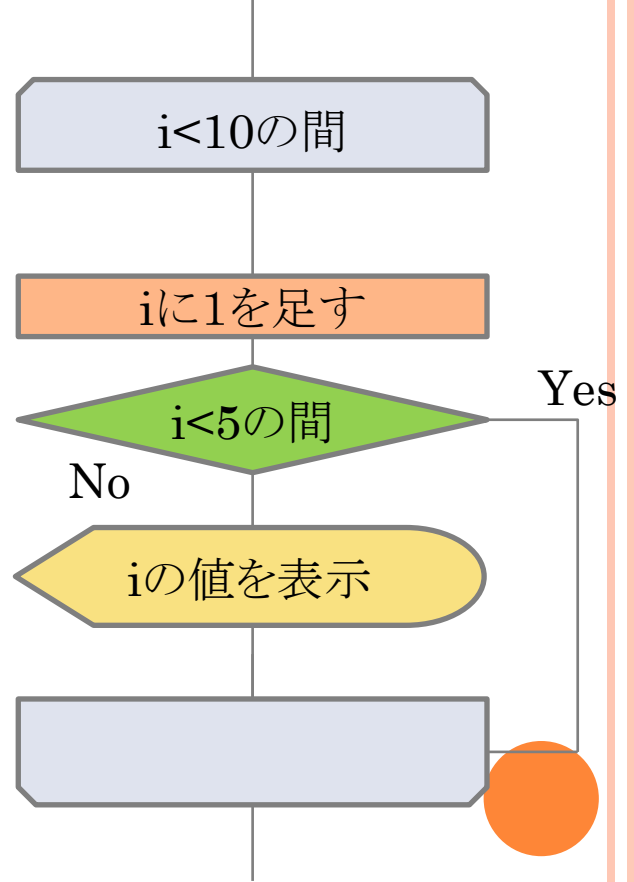

# 分岐(IF) 条件によって処理を変える if(条件){ ……(略) }<br>} else if(条件){ ……(略) 条件 Yes No 2つ目以降の条件は else if(条件) で追加

```
大 1
\overline{\omega}: if(score>=80){
             printf("得点は80点以上です¥n");
             }<br>}
      else if(30<score && score<80){
             printf("得点は30~80点です¥n");
             }<br>}
      else{
             printf("得点は30点以下です¥n");
             }<br>}
 score に得点を代
       入
```
分岐(SWITCH)

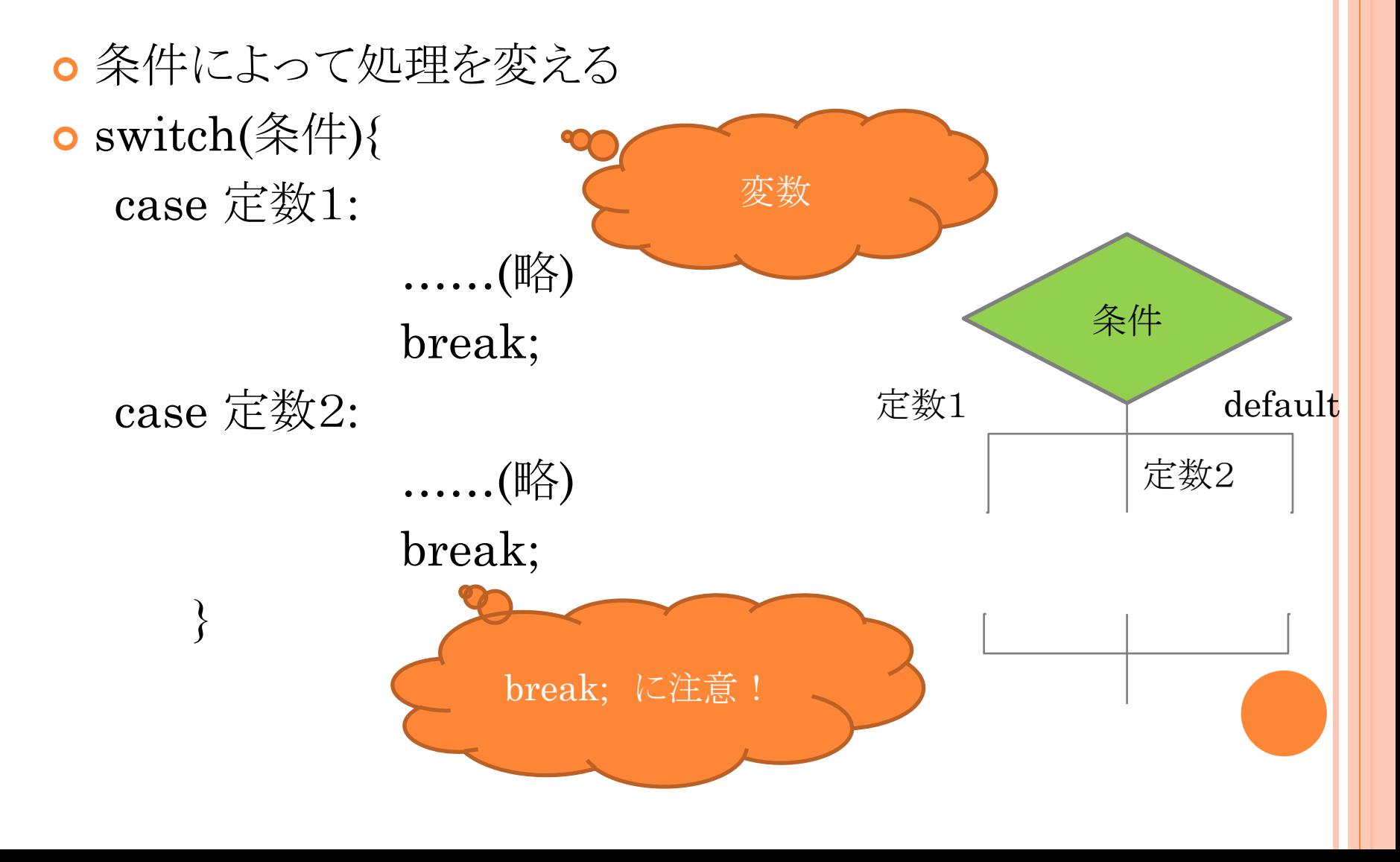

```
分岐(SWITCH)
```

```
例:switch(score){
      case 100:
             printf("得点は100点です¥n");
             break;
      case 50:
             printf("得点は50点です¥n");
             break;
      case 0:
             printf("得点は0点です¥n");
             break;
      default:
             printf("それ以外の得点です¥n");
             break;
              }<br>}
                                            default は省略可
```
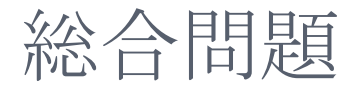

評価A+,A,B,C,D,E のいずれかを入力すると、その成績評価を とるために必要な基準得点の割合が表示されるプログラムを作 成してください

ただし評価の入力は5回までとします

評価の入力には char s[5] を使用してください

評価基準

 $A+$ …100~90点 / A…89~80点 / B…79~70点/ C…69~60点 / D…59~0点

 $\Box$  $\Box$ C:¥Windows¥system32¥cmd.exe 旧標成績評価を入力してください:a+ |A+:基準(ま100〜90点です 旧標成績評価を入力してください:A |基準は89〜80点です 旧標成績評価を入力してください : b |基準は79〜70点です 旧標成績評価を入力してください:C 基準(169〜60点です |目標成績評価を入力してください:z 評価不能 入力は5回までです 続行するには何かキーを押してください ...

### ヒント

- if文でelse if
- s[0]が1文字目、s[1]が2文字目
- 判断には最後の文字'¥0'も利用 →評価A は s[0]がA'、s[1]が¥0'
- ANDがORより優先なのでOR優先にしたい時は()を つける
- o 5回入力を繰り返す(ループ)

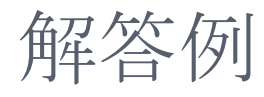

```
#include<stdio.h>
void main(){
       int i;
       char s[5];
```
 $for(i=0;i<5;i++)$ { printf("目標成績評価を入力してください:");  $scanf("%s", s);$ 

if(  $(s[0] == 'A' || s[0] == 'a') \& \& s[1] == '+'$ printf("A+:基準は100~90点です¥n"); else if(  $(s[0] == 'A' || s[0] == 'a') \& s[1] == 'Y0'$ printf("A:基準は89~80点です¥n");

## 解答例

}<br>}

```
else if (s[0] == 'B' | | s[0] == 'b') \& s[1] == 'Y0')printf("B:基準は79~70点です¥n");
else if (s[0] == C' \mid s[0] == c') \& s[1] == 'Y0'printf("C:基準は69~60点です¥n");
else if (s[0] == 'D' || s[0] == 'd') \& s[1] == 'Y0')printf("D:基準は59~0点です¥n");
else
       printf("評価不能¥n");
}<br>}
```

```
printf("入力は5回までです¥n");
```
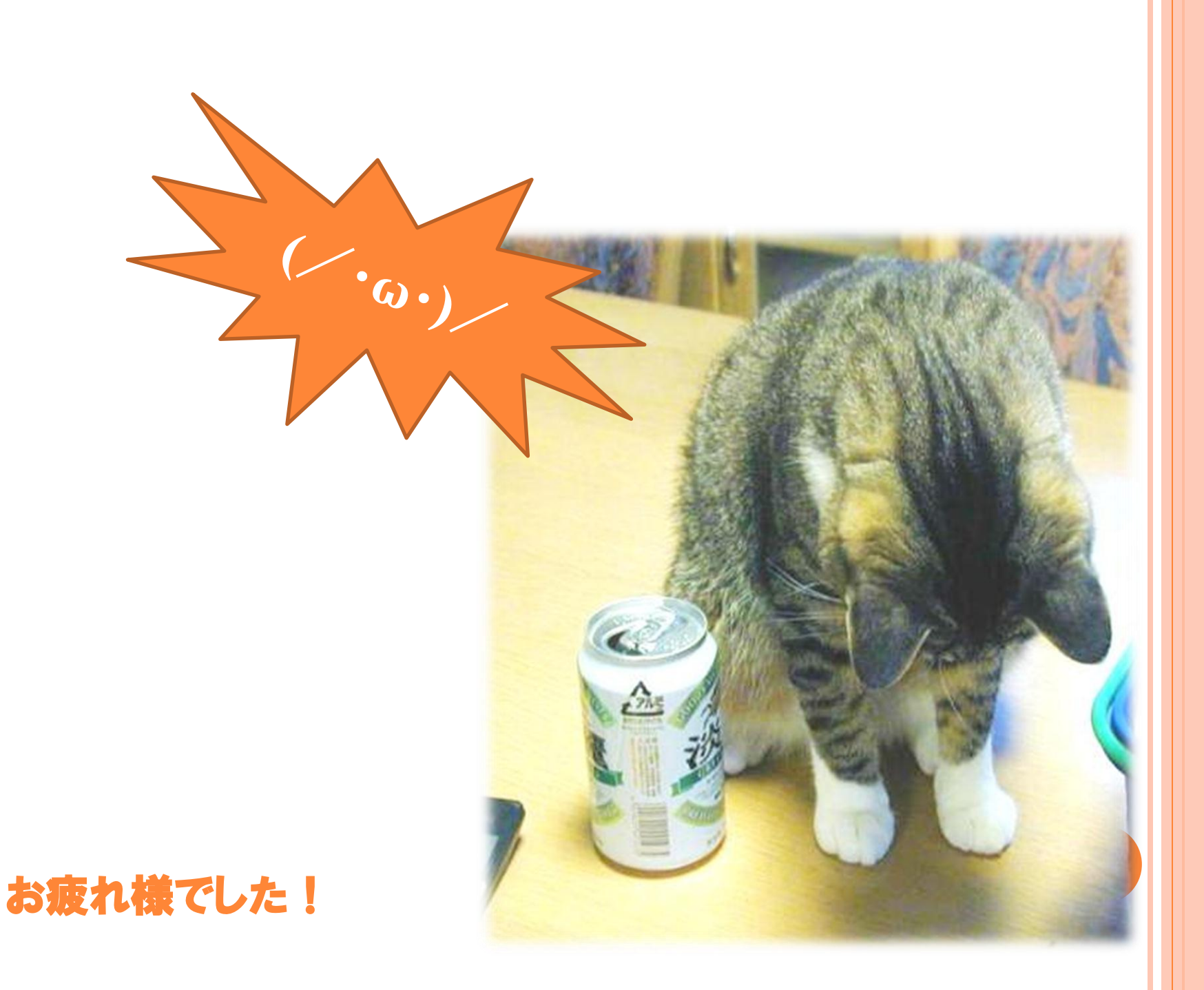